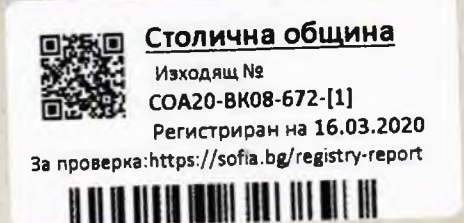

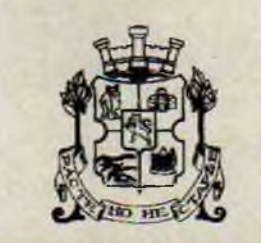

СТОЛИЧНА ОБЩИНА София 1000, ул. "Московска" 33, телефонен номератор: 9377260, www.sofia.bg

 $\overline{A}$ <sup>O</sup> Г-Н ЕЛЕН ГЕРДЖИКОВ **ПРЕДСЕДАТЕЛ НА** СТОЛИЧЕН ОБЩИНСКИ СЪВЕТ

# **СТАНОВИЩЕ**

# ОТ ДОНЧО БАРБАЛОВ - ЗАМЕСТНИК-КМЕТ НА СТОЛИЧНА ОБЩИНА Инж. ЦВЕТАН БОЖИНОВ – ЗАМЕСТНИК-КМЕТ НА СТОЛИЧНА ОБЩИНА

Придобиване от Столична община на поземлен имот - реална част с относно: площ от 482 кв.м, попадаща в улична регулация на улица "Филип Кутев", между квартали 2 и 33, м. "Витоша - ВЕЦ - Симеоново", собственост на физическо лице (преписка вх. № СОА20-ВК08-672  $/15.01.2020r.$ ).

#### УВАЖАЕМИ ГОСПОДИН ГЕРДЖИКОВ,

На основание чл. 68, ал. 3 от Правилника за организацията и дейността на Столичния общински съвет и в изпълнение на Заповед № СОА16-РД09-1395/ 15.11.2016г. на Кмета на Столична община, изразяваме следното становище по законосъобразността на доклада и проекта за решение:

С Доклад № СОА20-ВК08-672 /15.01.2020г. Кметът на район "Лозенец" е внесъл проект за решение, относно придобиване от Столична община, чрез изкупуване на следния имот, представляващ: поземлен имот с идентификатор 68134.905.1057, целият с площ от 482 кв.м. попадащ в улична регулация от о.т. 707 - о.т. 708 на улица "Филип Кутев", обслужваща квартал 33 м. "Витоша-ВЕЦ-Симеоново", и кв. 2, м. "Зоопарк", собственост на физическо лице.

Придобиването на имота не е включено в Програмата за придобиване, управление и разпореждане с общинска собственост на Столична община за 2020 г., приета с Решение № 57 по Протокол № 9 от 20.02.2020 г. на Столичен общински съвет.

Уличната регулация на ул. "Филип Кутев" /бъдещо трасе на бул. "Тодор Каблешков"/, в участька от о.т. 707 - о.т. 708, която обслужва кв. 33, м. "Витоша-ВЕЦ-

Симеоново" и кв. 2, м. "Група Зоопарк", е одобрена с Решение № 44 т. 2 по Протокол № 24/30.03.2001г. и Решение № 10 по Протокол № 32/10.12.2001 г. на Столичен общински съвет.

Татяна Симова Станчева се легитимира за собственик на дворно място. съставляващо имот № 1057, к.л. 573, м. "Витоша-ВЕЦ-Симеоново" /представляващ бивш имот № 427, к.л. 573, кв. Витоша, находящ се на ул. "453" № 22/, съгласно нотариален акт № 31 том Х, дело № 1506/13.05.1977г. и нотареален акт за дарение № 121. том XXV, дело № 4334/02.10.1985г., с площ по документ 460 кв.м.

Посоченият имот е отразен в одобрените кадастрална карта и кадастрални регистри на район "Лозенец" като имот с идентификатор 68134.905.1057, с площ 482 KB.M.

Съгласно ОУП на Столична община имот с идентификатор 68134.905.1057 изцяло попада в улица и в устройствена зона "Тти"-терени, отредени за транспортна инфраструктура - улици, пътища, летища. За посочената зона по ЗУЗСО, не са предвидени параметри на застрояване.

Изготвена е пазарна оценка от сертифициран оценител "М Консулт Комерс" ООД, сключил рамков договор със Столична община, като пазарната стойност на имота с площ от 482 кв.м е в размер на 92 696 лева /деветдесет и две хиляди шестстотин деветдесет и шест лева/. (192.32 лв./кв.м. или 98.33 евро/кв.м), без включен ДДС.

Правните основания - чл. 34, ал. 1 и ал. 2 от Закона за общинската собственост. чл. 3, чл. 6, ал. 1 и чл. 79 от Наредбата за общинската собственост, чл. 199, ал. 1 от Закона за устройство на територията и чл. 21, ал. 1, т. 8 от Закона за местното самоуправление и местната администрация са правилни и законосъобразни.

Целесъобразността на решението следва да се прецени от Столичен общински съвет, с оглед на изложените от вносителя мотиви.

#### ЗАМЕСТНИК-КМЕТ НА СТОЛИЧНА ОБЩИНА:

/ ДОНЧО БАРБАЛОВ

#### ЗАМЕСТНИК-КМЕТ НА СТОЛИЧНА ОБЩИНА:

/ Инж. ЦВЕТАН БОЖФИДА

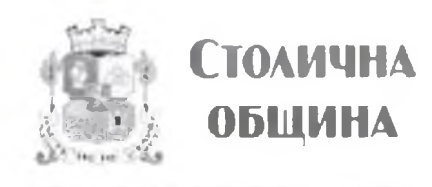

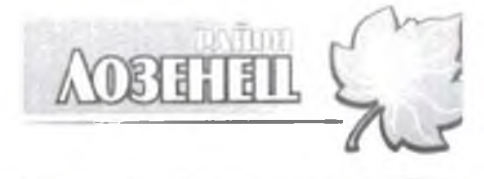

#### ДО ПРЕДСЕДАТЕЛЯ НА СТОЛИЧЕН ОБЩИНСКИ СЪВЕТ

СТОЛИЧНА ОБЩИНА **РАЙОН ЛОЗЕНЕЦ** 1142 София, Бул. В. Левски 2 Ten.02/865-67-09 № Към РЛЦ19-ГР94-815-151 OT. 15.01.2020 11:43:53

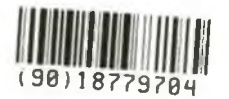

# ДОКЛАД ОТ КОНСТАНТИН ПАВЛОВ - КМЕТ НА СО-РАЙОН "ЛОЗЕНЕЦ"

Относно: придобиване от Столична община на ПИ с идентификатор 68134.905.1057, с площ от 482 кв.м., изцяло попадащ в улична регулация, в участька от о.т. 707 - о.т. 708, обслужващ кв. 33, м. "Витоша-ВЕЦ-Симеоново" и кв. 2, м. "Група Зоопарк", в обхвата на ул. "Филип Кутев", собственост на физическо лице.

## УВАЖАЕМИ ГОСПОДИН ГЕРДЖИКОВ,

#### I. Обосновка.

Поземлен имот с идентификатор 68134.905.1057, кв. 33, м. "Витоша-ВЕЦ-Симеоново", попада в разширението на ул. "Филип Кутев" /бъдещо трасе на бул. "Тодор Каблешков"/ и е с приоритетна степен на важност по отношение нормалното функциониране и бъдещото развитие на територията.

В тази връзка предлагам в Инвестиционната програма на Столична община да бъде включено придобиване право на собственост от Столична община върху ПИ с идентификатор 68134.905.1057, с площ от 482 кв.м., попадащ в улична регулация, в участька от о.т. 707 - о.т. 708, обслужващ кв. 33, м. "Витоша-ВЕЦ-Симеоново" и кв. 2, м. "Група Зоопарк", в обхвата на ул. "Филип Кутев", по действащия план на м. "Витоша-ВЕЦ-Симеоново", район "Лозенец", собственост на физическо лице. Г-жа Татяна Симова Станчева е собственик на дворно място, съставляващо имот № 1057, к.л. 573, м. "Витоша-ВЕЦ-Симеоново" /представляващ бивш имот № 427, к.л. 573, кв. Витоша, находящ се на ул. "453" № 22/, който е описан в нот. акт № 31 т. Х, д. № 1506/13.05.1977г. и нот акт № 121 т. XXV д. № 4334/02.10.1985г., с площ по документ 460 кв.м.

Имот пл. № 427, к.л. 573, кв. Витоша, находящ се на ул. "453" № 22, който е описан в нот. акт № 31/1977 и нот. акт № 121/1985г., представлява реална част от имот пл. № 15, полигон № 33 от стар кадастрален и регулационен план на м. "Зоопарк", одобрен със Заповед № 164/05.05.1969г.

ПИ № 1057, к.л. 573, от одобрения кадастрален и регулационен план на м. "Витоша-ВЕЦ-Симеоново", е идентичен с ПИ с идентификатор 68134.905.1057 по кадастралната карта и кадастралните регистри за територията на район "Лозенец", а съгласно скица на поземлен имот № 15-314233-09.04.2019г., издадена от СГКК - гр. София, е с площ 482 кв.м.

Като собственик на ПИ с идентификатор 68134.905.1057, с площ 482 кв.м., който попада изцяло в улична регулация, м. "Витоша-ВЕЦ-Симеоново", г-жа Татяна Симова Станчева е заявила съгласие с вх. № РЛЦ19-ГР94-815/22.04.2019г., за изкупуване на притежавания от нея имот.

Уличната регулация на ул. "Филип Кутев" /бъдещо трасе на бул. "Тодор Каблешков"/, в участька от о.т. 707 - о.т. 708, която обслужва кв. 33, м. "Витоша-ВЕЦ-Симеоново" и кв. 2, м. "Група Зоопарк", е одобрена с Решение № 44 т.2 по Протокол № 24/30.03.2001г. на СОС и Решение № 10 по Протокол № 32/10.12.2001г. на СОС.

Съгласно Общия устройствен план на Столична община, приет с Решение № 697 по Протокол № и Решение № 960/16.12.2009г. на Министерски съвет, гореописания имот с  $51/19.11.2009$ F. идентификатор 68134.905.1057, с площ 482 кв.м., който изцяло попада в обхвата на ул. "Филип Кутев", в участька обслужващ кв. 33 м. "Витоша-ВЕЦ-Симеоново" и кв. 2, м. "Група Зоопарк", е отреден за улица и попада в устройствена зона "Тти"-терени, отредени за транспортна инфраструктура - улици, пътища, летища. За посочената зона по ЗУЗСО, не са предвидени параметри на застрояване.

За ПИ с идентификатор 68134.905.1057 от кадастралната карта на район "Лозенец", който съответства на ПИ № 1057, кв. 33, м. "Витоша-ВЕЦ-Симеоново" /бивш имот пл. № 427, к.л. 573, бивша м. "Зоопарк"/ няма данни за други заявени или удовлетворени реституционни претенции по реда на ЗВСОНИ по ЗОЕГПНС и ЗВСОНИ по ЗТСУ, ЗПИНМ, ЗС и други.

За ПИ с идентификатор 68134.905.1057, с площ от 482 кв.м., попадащ в улична регулация от о.т. 707 - о.т. 708, в обхвата на ул. "Филип Кутев", по действащия план на местност "Витоша-ВЕЦ-Симеоново" е изготвена актуална пазарна оценка от сертифициран оценител, сключил рамков договор със Столична община, в размер на: 92 696 лева /деветдесет и две хиляди шестстотин деветдесет и шест лева/. (192,32 лв./кв.м.) или 47 395 евро /четиридесет и седем хиляди триста деветдесет и пет евро/ (98,33 евро/кв.м.), без включен ДДС.

### II. Правно основание.

Предвид изложеното и на основание чл. 34, ал.1 и ал.2 от Закона за общинската собственост, чл. 3 и чл. 6, ал. 1 от Наредбата за общинската собственост на Столичен общински съвет, във връзка с чл. 199, ал. 1 от Закона за устройство на територията и чл. 21, ал. 1, т.8 от Закона за местното самоуправление и местната администрация, предлагам на Столичен общински съвет проект за решение, който прилагам.

### Приложение:

- 1. Заявления за изкупуване на вх. № РЛЦ19-ГР94-815/22.04.2019г. -оригинал;
- 2. Документи за собственост копие;
- 3. Скица № 15-314233/09.04.2019г. изд. от АГКК копие;
- 4. Комбинирана скица за пълна и частична идентичност по чл. 16 от ЗКИР копие;
- 5. Становище на Гл. архитект на район "Лозенец" оригинал;

 $\bigwedge$   $\bigwedge$ 

- 6. Експертна оценка оригинал;
- 7. Проект за Решение на СОС 2бр.;
- 8. Проект за Решение на Столичен общински съвет на магнитен носител 1бр.

### С уважение:

КОНСТАНТИН ПАВЛОВ КМЕТ НА РАЙОН "ЛОЗЕНЕЦ"

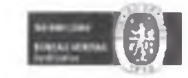

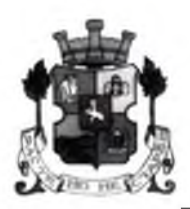

### СТОЛИЧНА ОБЩИНА СТОЛИЧЕН ОБЩИНСКИ СЪВЕТ

1000 София, ул. Московска №33, тел.93 77 591, факс 98 70 855, e mail: info $(a)$ sofiacouncil.bg

**IIPOEKT!** 

#### **PELLEHHE** No

на Столичния общински съвет

от година

ЗА: придобиване от Столична община на ПИ с идентификатор 68134.905.1057, собственост на физическо лице, попадащ изцяло в улична регулация, в участька от о.т. 707 - о.т. 708, обслужващ кв. 33, м. "Витоша-ВЕЦ-Симеоново" и кв. 2, м. "Група Зоопарк", в обхвата на ул. "Филип Кутев", по действащия план на местност "Витоша-ВЕЦ-Симеоново", район "Лозенец".

НА ОСНОВАНИЕ: чл.34, ал.1 и ал.2 от Закона за общинската собственост, чл. 3 и чл. 6, ал.1 от Наредбата за общинската собственост, във връзка с чл. 199, ал. 1 от Закона за устройство на територията, чл. 79 от Наредбата за общинската собственост и чл. 21, ал. 1, т.8 от Закона за местното самоуправление и местната администрация.

#### СТОЛИЧНИЯТ ОБЩИНСКИ СЪВЕТ

#### РЕШИ:

І. Включва в Програмата за придобиване, управление и разпореждане с общинска собственост на Столична община за 2020 година в раздел "Сделки по придобиване от страна на Столична община на недвижими имоти, собственост на граждани и юридически лица", имотите в т. II:

II. Дава съгласие Столична община да придобие чрез покупка, ПИ с идентификатор 68134.905.1057, с площ от 482 кв.м., попадащ в улична регулация от о.т. 707 - о.т. 708, в обхвата на ул. "Филип Кутев", обслужващ кв. 33, м. "Витоша-ВЕЦ-Симеоново" и кв. 2, м. "Група Зоопарк", по действащия план на местност "Витоша-ВЕЦ-Симеоново", район "Лозенец", собственост на Татяна Симова Станчева, срещу заплащане пазарната стойност на гореописания имот, определена от сертифициран оценител, в размер на: 92 696 лева /деветдесет и две хиляди шестстотин деветдесет и шест лева/. (192,32 лв./кв.м.) или 47 395 евро /четиридесет и седем хиляди триста деветдесет и пет евро/ (98,33 евро/кв.м.), без включен ДДС.

III. Възлага на Кмета на Столична община да издаде заповед и сключи договор за имотите по т. **II**.

Настоящето решение е прието на заседание на Столичния общински съвет, проведено на 20 г., Протокол № 1 почка по дневния ред по доклад № подпечатано с официалния печат на Столичния общински съвет.

> Председател на Столичния общински съвет:

> > Елен Герджиков

Гл. юрисконсулт на район "Лозенец" - СО:

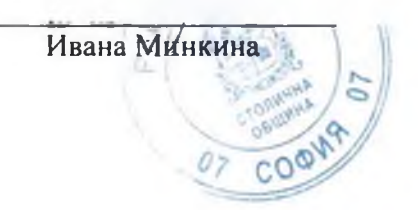